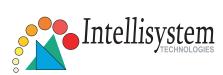

## Network Camera IT50W

## Quick Installation Guide

This guide describes the basic functions of IT50W Network Camera. All detailed information is described in the user's manual.

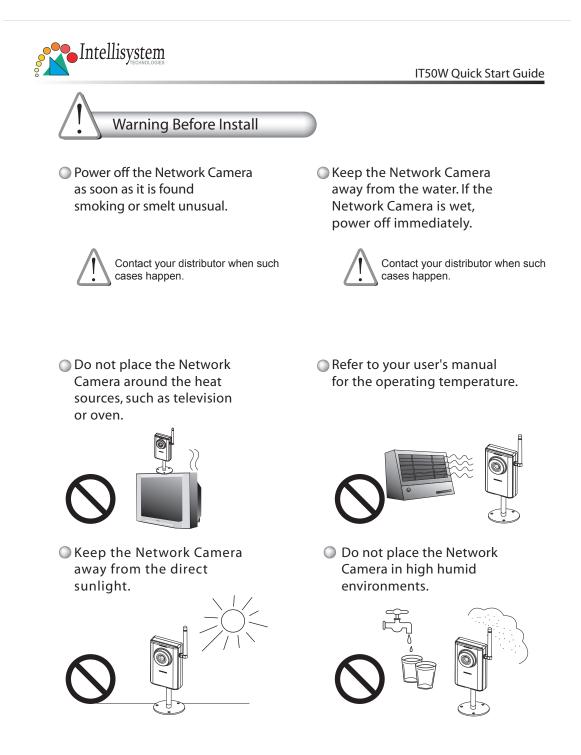

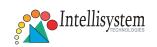

IT50W Quick Start Guide

- Do not place the Network Camera on unsteady surfaces.
  Image: A standard straight straight stra
- Do not disassemble the Network Camera.

Do not touch the Network Camera when it's lightening.

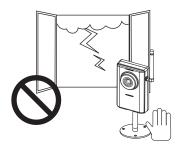

Do not drop the Network Camera.

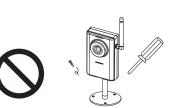

Do not insert any object into the Network Camera, such as needles.

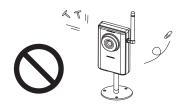

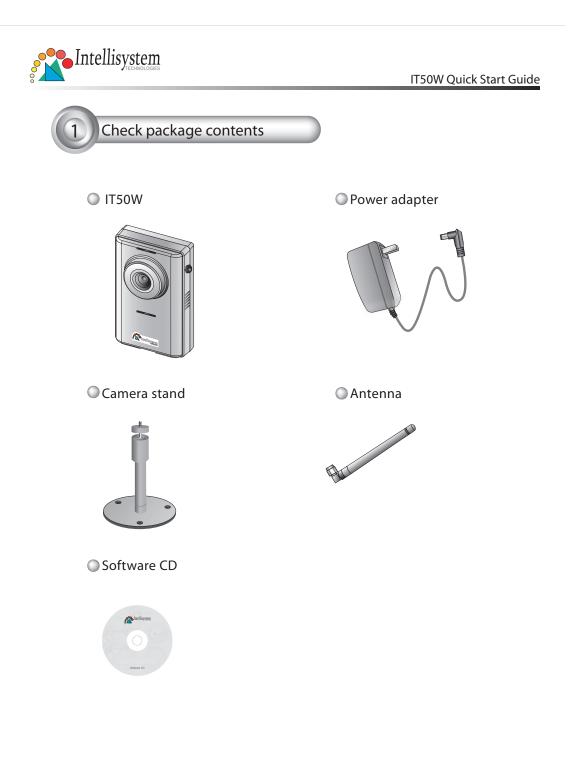

Intellisystem Technologies - http://www.intellisystem.it

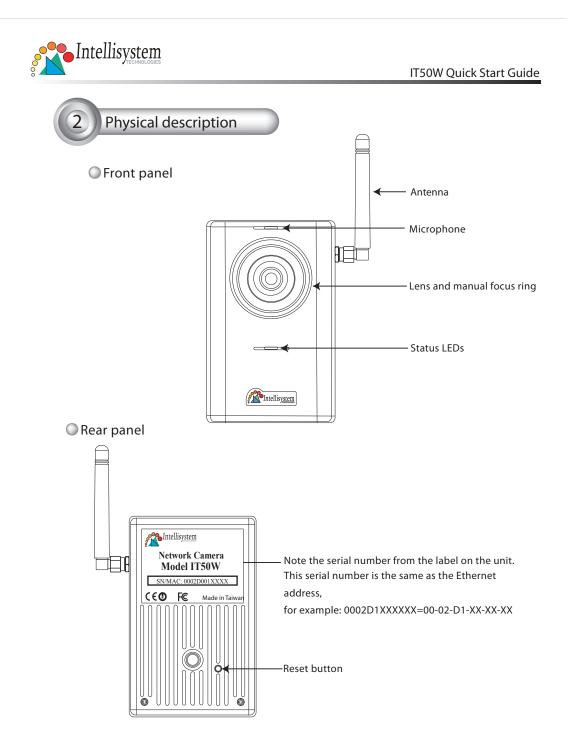

Intellisystem Technologies - http://www.intellisystem.it

⇔4⇔

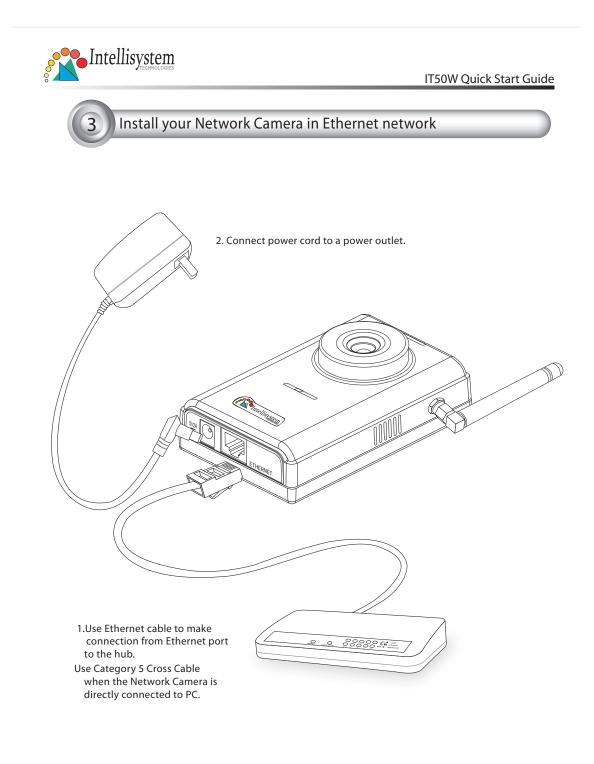

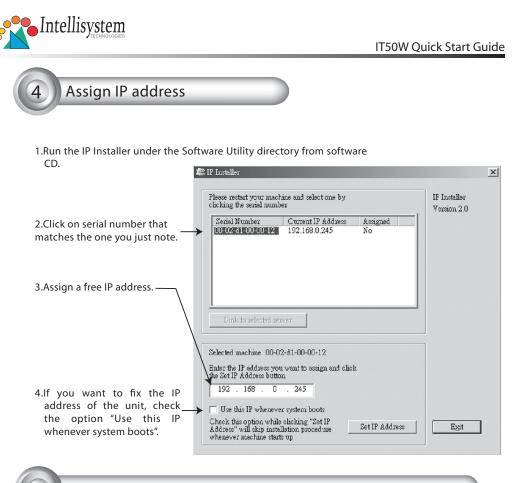

## The Internet Explorer Connects to the Network Camera

At the initial access to the "Connection Type" page, the web browser will ask for a new plug-in installation, the plug in being Network Camera. This plug-in has been registered for certification and can be used to change the parameters at the client's site. The user may click on to install the plug-in. If the web browser does not allow the user to complete the installation, check the Internet security in order to set on your web browser to "Ask confirmation for download ActiveX control without electronic Signature" and so refresh the current web page. If the problem persist please contact your IT or networking supervisor.

5

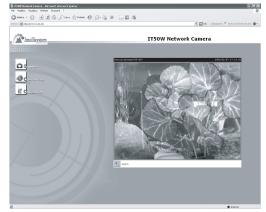

Intellisystem Technologies - http://www.intellisystem.it

⇔6⇔

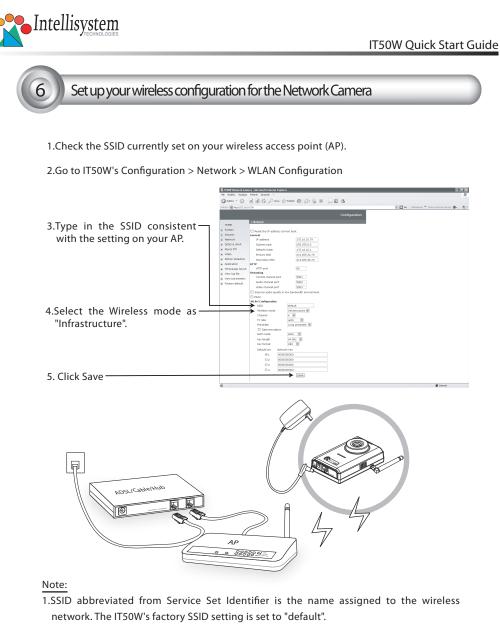

2.Select "Ad-Hoc" wireless mode if you want the IT50W to communicate without using an AP or wireless router.

## For setup further configuration, please check user's manual on the software CD.